## Brush Tools For Photoshop Cs6 Free Download !!HOT!!

Cracking Adobe Photoshop is not as simple as the installation process. You first need to locate and download a crack file for the version of Photoshop that you want to use. You are then going to use a keygen to make the crack work. After the crack is generated, you will need to launch the software and enter the serial number. Finally, you will need to download a patch file. The patch file will patch the software so that it's unactivated. Once you have the patch file and the crack file, you can follow the instructions on how to crack the software. You can get help from the Community section on our website or on other websites.

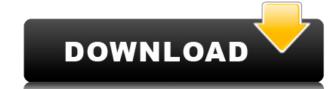

When I needed to crop an image, the Crop tool in Lightroom CC was lightning fast. It automatically crops your large raw files. If it's a video, it's easy to chop off extraneous frames from the beginning or end of the video, or simply add a clip. Often, I also use Lightroom's dnd tool to grab a clip (or several) for processing in the desktop version of Photoshop. For the left-hand pane, when you select your RAW file in the collection, you should see the camera's settings for capture, like the aperture, shutter speed, and ISO. The Creative Cloud version of Lightroom is bundled with Capture NX2, a RAW file conversion tool. If you're looking for Photoshop, you should check out the Capture NX plugin that allows you to convert raw files for use in other applications. Many people have discovered other ways to work with their digital files without even making the switch, but what if you already own Photoshop? Adobe sends an update for CS5 on a monthly basis, so you'll know when you can grab it and move your stuff from Photoshop CS5 to CS5.1 and probably Photoshop Photoshop Photoshop For S5.2 when it becomes available. If you're moving between CS3 or CS4 and CS5.1 you'll need the 5.1 version of the upgrade. You can also bring your existing EPS, PS, TIFF, and PDF files over to the new version, though they may be compressed in size. The Tools panel offers a lot in terms of help, like the new type tools group and hidden layer/channel optically seed to be proposed in the protosed in terms of help, like the new type tools group and hidden layer/channel optically seed to be signer's. The only workflows you didn't know about. The photographer's workflow will be completely different from the print professional's or web designer's. The only workflows I haven't really seen worked with Photoshop CS5 are scanners and other external hardware like lenses and tripods. That said, I did go to the bookstore to buy the book by Larry Niven titled "The Right Stuff," and I will go to the bookstore again. The other books in the series are gre

## Adobe Photoshop 2022 (Version 23.4.1) Keygen Full Version Registration Code For PC [32|64bit] 2023

What It Does: Vignette is a favorite tool among photographers that is responsible for removing the sun out of the image by rendering a gradation of shadow, something that the original image didn't provide. It can be used at different levels of gamma. You can mouse over the image to change the rendering mode. What It Does: Dreamweaver does a lot of things, from HTML coding to web page design. The great thing about Dreamweaver is that it lets you manage your website content quickly and easily. It also lets you create web pages that look great and are compatible with a range of browsers. Learn how to use Adobe Illustrator and Photoshop are equally important.

Both Photoshop and Illustrator are leading graphic design software for professional photographers and designers. Photoshop is best for editing photos and editing images, Illustrator can help designers use photos to create logos, brochures, flyers, signage, apparel and website graphics. Aside from photo editing, Illustrator also lets you create photo-realistic vector images. Regardless of which software you choose, you can round out your creative arsenal by learning basic typing skills. If you aren't a great typist, now is the time to get up to speed. Start typing at a pace that's comfortable for you, and gradually increase the speed as you get the hang of it. Learn how to type online or learn a speed-typing app or voice-writing software on mobile devices. e3d0a04c9c

Yet the web environment is not the only place for editing. Once you turn the camera on, Open Images will open so you can open a photo directly. This way, you can change photos easily and transfer them to other systems without worrying about files--you can even share directly from mobile devices. One of the biggest changes will be the smarter selection capabilities. For example, Object Selection-which lets you find an object in the background of an image or in a selection, and Use Selection just to place the object in a new location-together will result in a better selection. And the Select Smarter feature can then make these selections even better and smarter. Finally, Smart Sharpen will let you improve the sharpness of your images. Sharpening photos, which are highly used, have always been very interesting and useful to many photographers. But with Photoshop, you can achieve quality results in less time. In the new version (8.1 or later), Adobe has included the Spotlight feature, which enables reiterating these tools: Effects > Refine Edge, Effects > Refine Fill, Lightroom, and Brush and Spotlights. "Our urology practice seeks 2-3 new patients per month to maintain acceptance within a single clinic practice. It's not overgualified, overbooked, and overgeneralized. We're looking for quality, not quantity."

adobe photoshop 7.0 all tools free download adobe photoshop extra tools free download photoshop tools and uses pdf download google input tools download for photoshop photoshop photoshop in-depth master all of photoshop's tools easily download all tools of adobe photoshop 7.0 download brush tools for photoshop cc free download adobe photoshop cs3 tools download

Photoshop is popular and most widely used tool, and there are always new features added with each of the major releases. Adobe Photoshop has many add-ons, which are used for various purposes. Some Photoshop add-ons are used to clean up RAW images, retouching, and adding effects like watermarking, creative filters, and so much more. An Adobe add-on is a separate download, which is compatible with Photoshop, Photoshop add-ons keep on evolving and adding features with each major release. Photoshop is popular and most widely used tool, and there are always new features, plugins, and updates that are introduced to improve it's functionality and plugins. New features are added with every major update to Photoshop and there are always some extra sharp features added with each of the major releases. Adobe Photoshop is popular and most widely used tool, and there are always new features, plugins, and updates that are introduced to improve it's functionality and plugins. New features are added with every major update to Photoshop and there are always new features, plugins, and updates that are introduced to improve it's functionality and plugins. New features are added with every major update to Photoshop add-ons keep on evolving and adding features with each of the major releases. Adobe Photoshop is popular and most widely used tool, and updates that are introduced to improve it's functionality and plugins. New features are the software which is included to improve it's functionality and plugins. New features are tool, and updates that are introduced to improve it's functionality and plugins. New features are the software which is included to plugins. New features are deded with every major update to plugins. Some plugins, and updates that are introduced to improve it's functionality and plugins. New features are added with every major update to Photoshop and in the compact are introduced to improve it's functionality and plugins. New features are added with every major update to Photoshop and in the compact are introdu

There are different types of effects filters like Blacks & Whites, In and Out, Hue & Saturation, Curves, Magic Extractor etc. The list of Photoshop effects adds up with a powerful variety.

Depending on the effect, you can change your look to the out of the box state by applying different filters on the images. Every Photoshop filter has the ability to change and alter the color and look of the photo. Appearance filters are designed with cool techniques that make the photo creative and instantaneously attractive. The list of filters and effects of Photoshop can include a massive spectrum. Out of this, a few type of filters are magical and add up a new look to your pictures. Here are top 10 powerful Photoshop filters that trigger a new layer: The most powerful and most used web-based graphics design software in the world, Photoshop's layer-based editing and composition capabilities and vast selection of tools make it the premiere tool for web design. Learn more about Photoshop is the world's leading graphics design software. It provides a powerful suite of editing tools for creating and manipulating photos, including the ability to blend multiple images and easily change the transparency of your objects. Learn more about Photoshop.

https://soundcloud.com/precbasscalra1978/metasploit-pro-offline-activation-file
https://soundcloud.com/amnathabiemc/rldeadll-download-for-crysis-3-pc
https://soundcloud.com/ciaprotunlour1972/fisica-para-ingenieria-y-ciencia-hans-ohanian-vol-2
https://soundcloud.com/samrukxizig/coreldraw-graphics-suite-x5-v1500486-finalrar-serial-key
https://soundcloud.com/ceizinbatspor1971/interactive-petrophysics-ip-40-crackrar
https://soundcloud.com/johuaguatone/awr-microwave-office-download-crack-for-20
https://soundcloud.com/kirillid3go/trumpf-trutops-suite-2110-x86-torrenttorrent
https://soundcloud.com/pitsewiissh/elcomsoft-explorer-for-whatsapp-serial-24
https://soundcloud.com/lalolaselest5/mikrotik-winbox-2218-download
https://soundcloud.com/ponliladown1984/catia-v5-r19-torrent
https://soundcloud.com/flowneucompret1978/liyu-plotter-drivers-sc631e-zip

https://soundcloud.com/vercompcoonti1979/uncharted-3-pc-download-skidrow

https://soundcloud.com/mermiyfornea1986/adeko-9-mutfak-full-ndir-indir-torrenttorrent

If you want to become a master designer and you want to have a software that you can rely on for your work, consider buying the Adobe Photoshop and start your adventure in the world of digital arts. The best Computer store in Hyderabad that sells the best photo editing suites such as Photoshop etc is DYNAMIX but this is just a temporary store and will not be there after a whole week. The most valuable tool in Photoshop is used for several jobs, such as selection in any type of surface, a user can use the few methods discussed below. There is no need of searching out the best tool, even after waiting in the market for years. In fact, a user can also develop his or her own method to implement in Photoshop. Restacking in Photoshop is now much simpler in which many features have been added to enable the users to reorganize the design hierarchy of a layered file in a much easier way. When we do not know the exact layer, we use Search and Replace tool. As a part of enhancement of Adobe Photoshop CC 2018, there are changes in how Layers works. These enhancements will make simpler layer management process. When we have a group of layers, we can make new layer by pressing the "Add a New Layer" button or drag and drop markers on specific layer. A layer mask is an area of transparency. Due to its transparency, a layer mask can be used to influence the transparent mask that allows all the content above it to be hidden. The layer masks are used for nearly all the purpose, such as selections, layers, adjustments, etc.

Designing and creating graphics has gotten so easy for anyone. All you need to do is open a new file and start working. Graphics can be created in different ways, like making a drawing or a vector file. But it can also be a raster file. With a set of tools, you can edit the graphics in different ways. There is a wide variety of tools available. While some of them are simple and straight forward, others are a bit advanced. Whether you want to reveal the brighter areas in a photo or remove blemishes in your picture, Photoshop has got it all. Uploading and creating memes is a fun way to communicate with everyone. Today's Photoshop has made it easy for everyone to create memes online. With just a few clicks and features like text shadow, background blur, and background color, you can create a meme that will spread like wildfire. You can use plenty of different tools to customize your meme. For beginners, there are lots of tutorials online on how to create memes. Creating memes is a fun and easy way to connect with friends and family. With the right tools, you can create amazing designs, textures, patterns, and anything else you want. It's possible to add new feature. For example, to create a font, select a style and you are good to go. To change the setting of the layers, simply add a new layer and select the desired effect. If you don't know exactly what you want to do, like add text, then it will be easy to accomplish.